The book was found

# **Spring Into HTML And CSS**

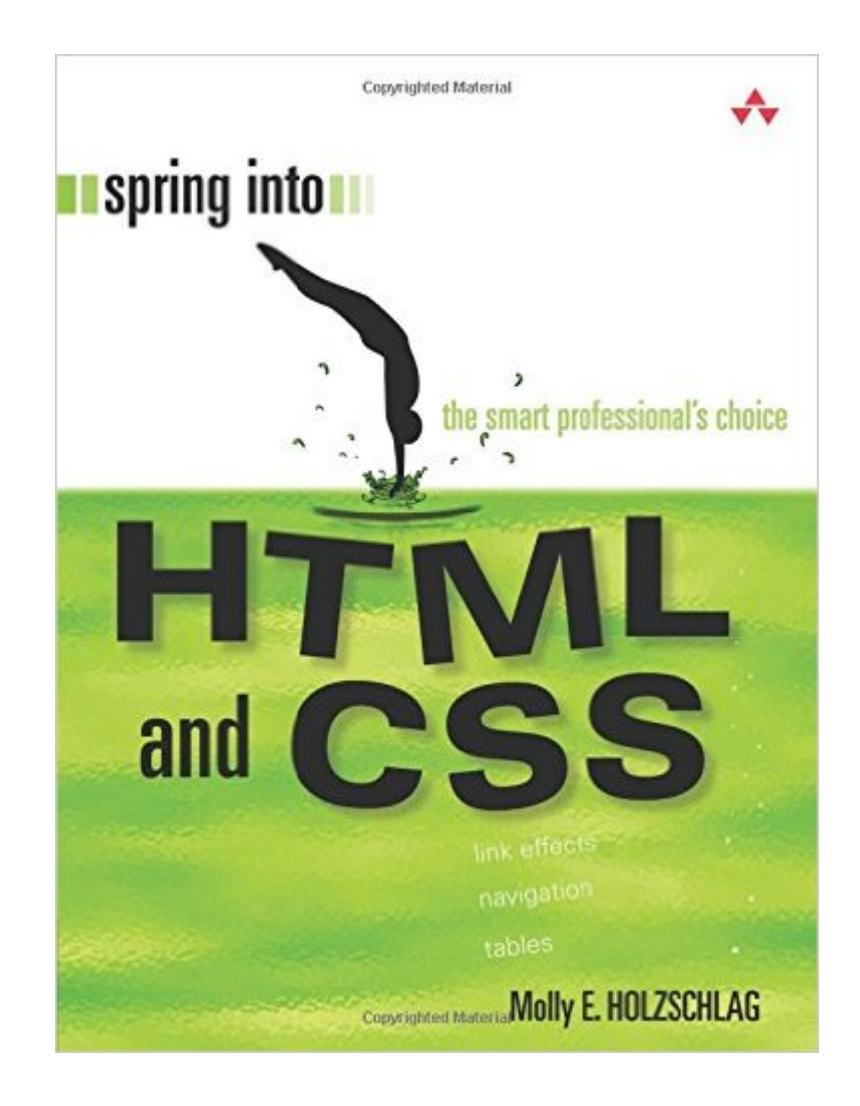

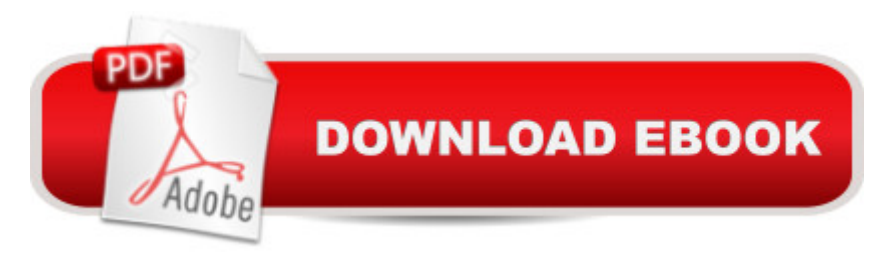

## **Synopsis**

The fastest route to true HTML/CSS mastery! Need to build a web site? Or update one? Or just create some effective new web content? Maybe you just need to update your skills, do the job better. Welcome. This book's for you. We'II leverage what you already know about the web, so you' Il go further, faster than you ever expected. You' Il master today' s best practices: the real nuts and bolts, not theory or hooey. You' Ill learn through dozens of focused HTML, XHTML, and CSS examples: crafted for simplicity and easy to adapt for your own projects. Need specific solutions? This book' modular, visual, high-efficiency format delivers them instantly. Molly E. Holzschlag draws on her unparalleled experience teaching Web design and development. No other HTML/CSS guide covers this much, this well, this quickly. Dig in, get started, get results! All you need to succeed with HTML, XHTML, and CSS in real-world projects Learn how to build web pages that ' Il work in any environment, on virtually any contemporary browser Construct templates that simplify every page you develop Structure and tag text so it' seasy to work with and manage Add images, media, and scriptså "quickly and reliably Discover the right ways to use HTML tables Build easy-to-use forms and validate your users' input Use CSS to take total control over your site's look and feel Master core CSS techniques: color, images, text styles, link effects, lists, navigation, and more Control margins, borders, padding, positioning, floats, even Z-index Design efficient, compatible, easy-to-manage CSS layouts Includes concise XHTML and CSS annotated references: quick help for every language element Spring Into... is a new series of fast-paced tutorials from Addison-Wesley. Each book in the series is designed to bring you up to speed quickly. Complex topics and technologies are reduced to their core components, and each component is treated with remarkable efficiency in one- or two-page spreads. Just the information you need to begin working...now! And because the books are example-rich and easy to navigate, you'Il find that they make great on-the-job references after you' ve mastered the basics.  $\hat{A} \odot$  Copyright Pearson Education. All rights reserved.

## **Book Information**

Paperback: 336 pages Publisher: Addison-Wesley Professional (May 2, 2005) Language: English ISBN-10: 0131855867 ISBN-13: 978-0131855861 Product Dimensions: 6.9 x 1 x 8.9 inches

Average Customer Review: 3.5 out of 5 stars  $\hat{A}$  A See all reviews  $\hat{A}$  (15 customer reviews) Best Sellers Rank: #1,558,793 in Books (See Top 100 in Books) #68 in  $\hat{A}$  Books > Computers & Technology > Programming > Languages & Tools > XHTML #184 in Books > Computers & Technology > Programming > Languages & Tools > CSS #3542 in Books > Computers & Technology > Programming > Web Programming

#### **Customer Reviews**

This will be a relatively short review, not because of lack of interest but because there are a number of HTML and CSS books out there, and most HTML/CSS books cover the same amount of information for the most part. Spring into HTML and CSS is no different in this respect, but it does have some differences to it that might give it more of an edge over other HTML/CSS books. The presentation is what seems to be the differentiating factor between this book and other, similar books.HTML is covered first before jumping into CSS. All of the basic elements are covered one by one with a number of examples and options for each. The book also has a number of screen shots to show the results of almost all of the given examples. So, in that way the book is very much like most other HTML/CSS books.The difference is that although this book covers the basics, it assumes that the reader is not a total novice and at least has a technical proficiency that is higher than most. This explains the sub-title of The Smart Professional's Choice.Indeed, the subject matter is very easy to read but presented in a way that avoids a lot of the cute, end-user analogies and metaphors that exist in many other HTML/CSS beginner books. The topics are concise, to-the-point, and are presented in a formal yet easily understandable manner. They're also presented in a way that does not allow much room for the misunderstandings or confusion that true newbies would likely have, thus further stressing that this book is meant for those with a higher level of technical understanding.

#### Download to continue reading...

HTML Beginner's Crash Course: HTML for Beginner's Guide to Learning HTML, HTML & CSS, & [Web Design \(HTML5, HTML](http://ebookslight.com/en-us/read-book/5gzjK/spring-into-html-and-css.pdf?r=bfY3MoEXV1A091vH1dK%2BXPQ1hapnJqO3w%2BmS4mX%2FhLkIqaoMqf13D9tKjnRKD79p)5 and CSS3, HTML Programming, HTML CSS, HTML for Beginners, HTML Programming) Spring Into HTML and CSS Learn CSS in One Day and Learn It Well (Includes HTML5): CSS for Beginners with Hands-on Project. The only book you need to start coding in CSS ... Coding Fast with Hands-On Project) (Volume 2) Handcrafted CSS: More Bulletproof Web Design, Video Edition (includes Handcrafted CSS book and Handcrafted CSS: Bulletproof Essentials DVD) Sams Teach Yourself HTML and CSS in 24 Hours (Includes New

plus and beginners guide to computer hacking (C Programming, HTML, Javascript, Programming, Coding, CSS, Java, PHP) (Volume 10) Beginning HTML with CSS and XHTML: Modern Guide and Reference (Beginning: from Novice to Professional) Developing Web Widget with HTML, CSS, JSON and AJAX: A Complete Guide to Web Widget Java: The Ultimate Guide to Learn Java and Python Programming (Programming, Java, Database, Java for dummies, coding books, java programming) (HTML, ... Developers, Coding, CSS, PHP) (Volume 3) Animation in HTML, CSS, and JavaScript Murach's HTML, XHTML, and CSS New Perspectives on HTML and CSS: Comprehensive HTML, XHTML and CSS For Dummies HTML, XHTML, and CSS: Comprehensive (Available Titles Skills Assessment Manager (SAM) - Office 2010) HTML, XHTML, and CSS: Introductory (Available Titles Skills Assessment Manager (SAM) - Office 2007) HTML, XHTML, and CSS: Your visual blueprint for designing effective Web pages Web Site Design Made Easy: Learn Html, Xhtml, and Css New Perspectives on Blended HTML, XHTML, and CSS: Introductory (New Perspectives Series: Web Design) Sams Teach Yourself HTML and CSS in 24 Hours (7th Edition) HTML, XHTML, and CSS All-in-One Desk Reference For Dummies

<u>Dmca</u>